## **Priprema za kolokvijum**

**1. Koristeći MATLAB naći vrijednost izraza:**

$$
\frac{\sqrt[5]{ctg(45^0)}}{e^7} - \log_{32} \sqrt[4]{12^7 - 5^3 + 4^{-2}} + \frac{5^{3^3}}{11 + 7^5}
$$
:

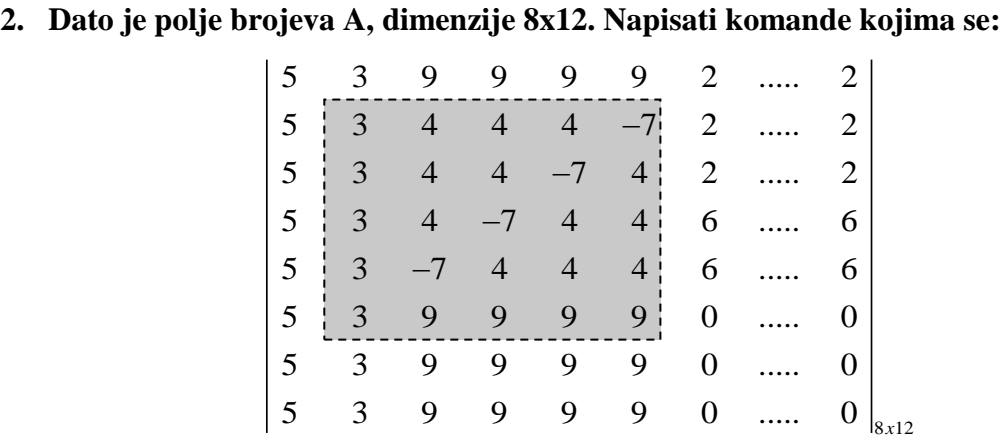

- **a) dato polje unosi u radni prostor,**
- **b) Određuje koliko elemenata u polju brojeva A ima vrijednost između -2 i 8.**
- **c) formira novo polje brojeva D od osjenčenih elemenata polja brojeva A,**
- **d) zamjenjuju elementi svih parnih vrsta polja brojeva A sa brojem 100.**
- **3. Nacrtati grafike funkcija**  $t(x) = \frac{\sin(2x + 60^{\circ})}{x + 4}$  $=\frac{\sin(2x + )}{x}$ + o **i**   $g(x) = \frac{2x + \ln(x)}{x}$ *x*  $f(x) = \frac{2x + \ln(x)}{x}$ 4  $=\frac{2x+1}{x+1}$ + **u 225 tačaka za vrijednosti x-a od 10 do 21 u istom grafičkom prozoru. u horizontalnoj podjeli. Grafike urediti obiježavanjem osa,naslovom i postaviti mrežu.**
	- **b) Naći vrijednost izraza t(4)\*g(2)-t(11)/g(0).**
- **4.** Napisati skript fajl **zadatak2.m** kojim se za unešeno **a (0.5<a<5)** računa suma reda:

$$
Suma = \overset{n}{\underset{k=1}{\hat{a}}}\frac{a^{k+1}}{k!}
$$

sve dok je poslednji član sume veći od 0,0002 ili dok broj sabranih elemenata ne pređe vrijednost 1500.

- **5.** Napisati skript fajl *zadatak1.m* koji će za unijete polinome **p** i **q,** i unijeti broj **k**:
	- a) izračunati vrijednost izraza (p+q)•p za vrijednost  $x = -5$ ;
	- b) izračunati nule polinoma r=(p-q)/(p+k)

 c) grafički predstaviti zadate polinome **p** i **q** u istom grafičkom prozoru u vertikalnoj podjeli u 333 tačke u intervalu -2 do 4.

- **6.** Napisati skript fajl *zadatak2.m* koji će za unešeni prirodan broj n (n<10)
	- a) kreirati matricu A cijelih brojeva dimenzije n x 2n sa osobinom elemenata  $-10 < a(i,j) < 10$ ,
	- b) naći broj elemenata matrice A koji su veći od -5.
	- c) zamijeniti sve elemente parnih vrsta matrice sa 200.